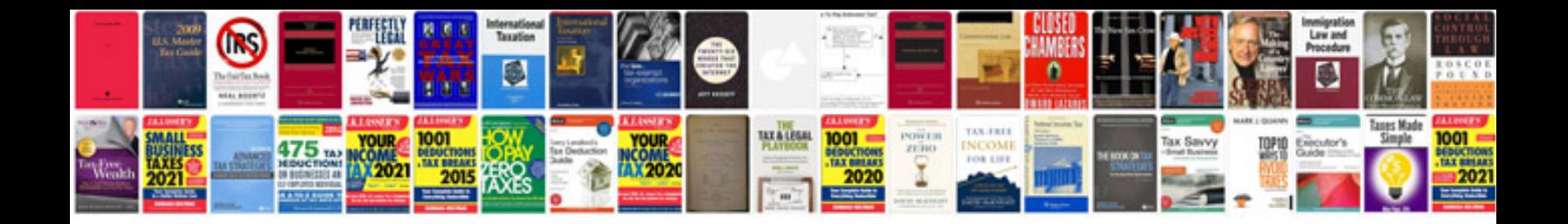

## **Documentation format for mini project**

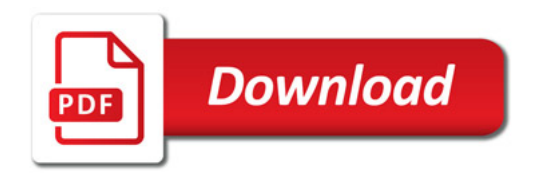

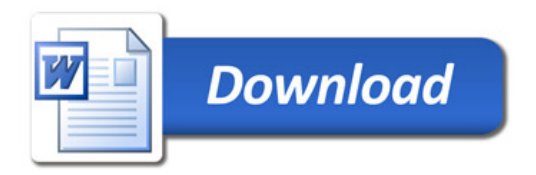